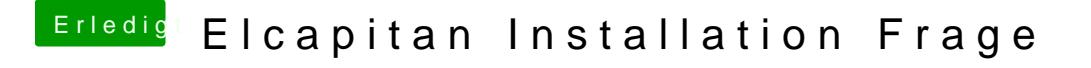

Beitrag von umax1980 vom 29. März 2018, 11:22

Wenn du einen EFI Ordner hast, kannst du den sicher nutzen. Aber weniger ist mehr, denn sonst wird die Fehlersuche schwieriger....